## **Pré-Atendimento**

## **Vídeo de Apresentação Pré-Atendimento Touch**

Esse vídeo mostra o funcionamento e recursos do software de Pré-Atendimento Touch.

O Pré-Atendimento pode ser usado de várias formas, por microterminais fixos na loja, por computadores, por equipamentos mobile e por monitores touch.

Nessa apresentação prense que cada clique do mouse será substituido pelo toque do seu dedo na tela touch.

Esse produto é indicado para área de lanchonete e reataurantes. Sugerimos equipamentos com monitores Touch, como os indicados abaixo.

Monitor Touch que necessita estar conectado a um computador

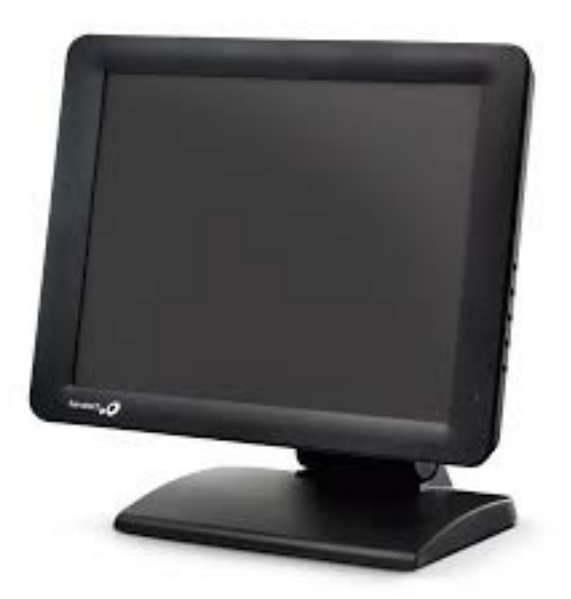

Computador Compacto com tela Touch Screen e várias conexões. Não necessita estar conectado a outro computador.

## **Pré-Atendimento**

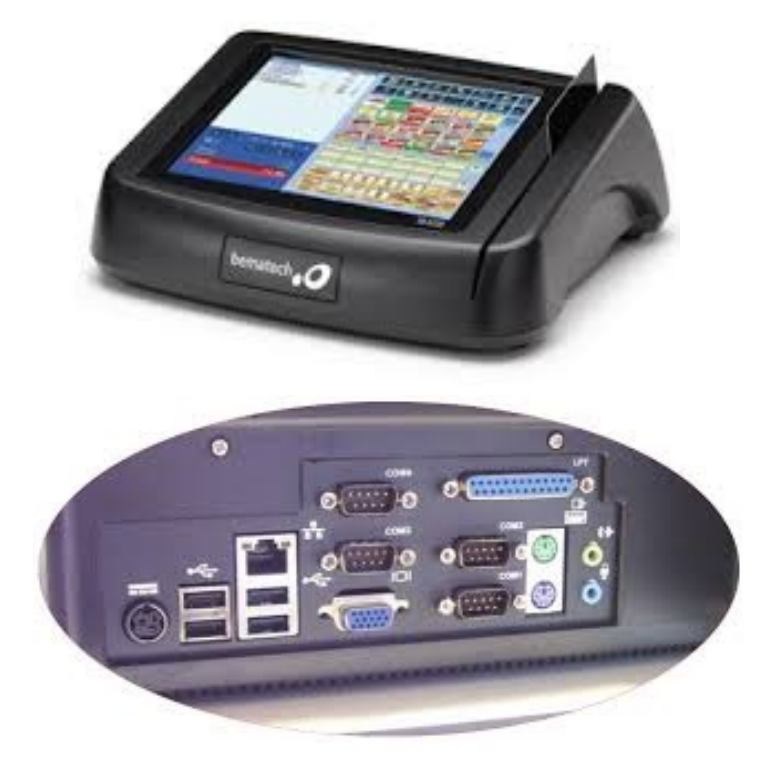

ID de solução único: #1312 Autor: : Márcio Última atualização: 2016-05-16 00:59

> Página 2 / 2 **(c) 2024 Administrador <wagner@grupotecnoweb.com.br> | 2024-04-29 13:46** [URL: http://faq.resolvapelosite.com.br/index.php?action=artikel&cat=15&id=313&artlang=pt-br](http://faq.resolvapelosite.com.br/index.php?action=artikel&cat=15&id=313&artlang=pt-br)